# Package 'arkhe'

December 18, 2019

<span id="page-0-0"></span>Title Representation of Archaeological Data

Version 0.2.0

Maintainer Nicolas Frerebeau

<nicolas.frerebeau@u-bordeaux-montaigne.fr>

Description A collection of classes that represent

archaeological data. This package provides a set of S4 classes that extend the basic matrix data type (absolute/relative frequency, presence/absence data, co-occurrence matrix, etc.) upon which package developers can build subclasses. It also provides a set of generic methods (mutators and coercion mechanisms) and functions (e.g. predicates). In addition, a few classes of general interest (e.g. that represent stratigraphic relationships) are implemented.

License GPL-3

URL <http://arkhe.archaeo.science>, <http://github.com/nfrerebeau/arkhe>

# BugReports <http://github.com/nfrerebeau/arkhe/issues>

Depends  $R$  ( $>= 3.2$ )

Imports methods

Suggests covr, knitr, rmarkdown, testthat

VignetteBuilder knitr

Encoding UTF-8

LazyData true

RoxygenNote 6.1.1

Collate 'AllClasses.R' 'AllGenerics.R' 'arkhe-package.R' 'predicates.R' 'check.R' 'chronology.R' 'coerce.R' 'conditions.R' 'deprecate.R' 'extract.R' 'geography.R' 'initialize.R' 'show.R' 'utilities.R' 'validate.R'

NeedsCompilation no

Author Nicolas Frerebeau [aut, cre] (<https://orcid.org/0000-0001-5759-4944>)

Repository CRAN

Date/Publication 2019-12-18 14:50:10 UTC

# <span id="page-1-0"></span>R topics documented:

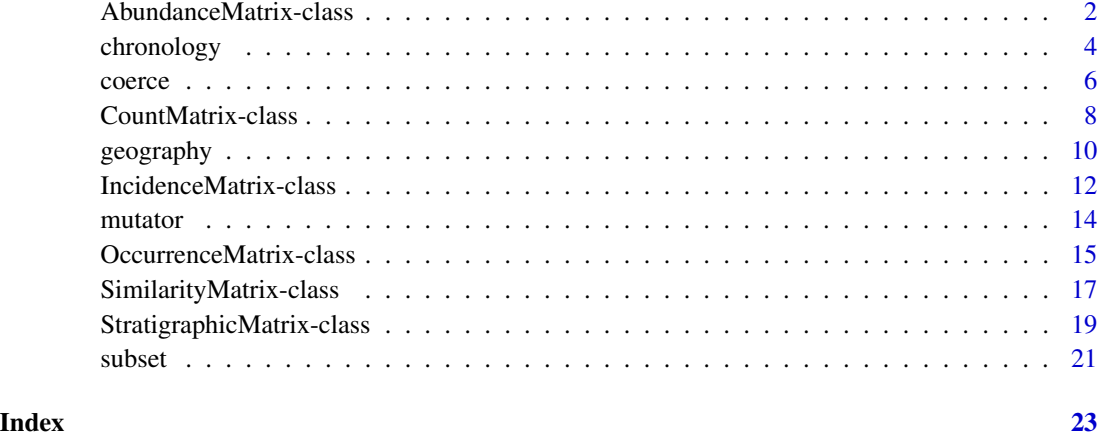

<span id="page-1-1"></span>AbundanceMatrix-class *Relative Frequency Matrix*

#### Description

An S4 class to represent a relative frequency matrix (i.e. the fraction of times a given datum occurs in a dataset).

# Slots

totals A [numeric](#page-0-0) vector.

# Matrix ID

When a matrix is first created, an identifier is generated (UUID v4). This ID is preserved when coercing to another class. Thus, the object ID is unique within the same class, but two objects of different classes can have the same ID. This makes it possible to identify objects representing the same initial data and associate them with the results of specific computations.

#### Get and set

In the code snippets below, x is a \*Matrix object.

- $get_id(x)$  Get the ID of x.
- $get\_dates(x)$  and  $set\_dates(x)$  <- value Get or set the dates of x.
- $get\_coordinates(x)$  and  $set\_coordinates(x) \leftarrow value$  Get or set the geographical coordinates of x.

#### <span id="page-2-0"></span>Access

In the code snippets below, x is a \*Matrix object.

 $dim(x)$  Returns the dimension of x.

 $nrow(x)$  Returns the number of rows present in x.

 $ncol(x)$  Returns the number of columns present in x.

dimnames(x), dimnames(x)  $\le$  value Retrieves or sets the row dimnames of x according to value.

rownames(x), rownames(x)  $\le$  value Retrieves or sets the row names of x according to value.

colnames(x), colnames(x)  $\leq$  value Retrieves or sets the column names of x according to value.

#### Subset

In the code snippets below, x is a \*Matrix object.

x[i, j] Extracts elements selected by subscripts i and j. Indices are [numeric](#page-0-0), [integer](#page-0-0) or [character](#page-0-0) vectors or empty (missing) or NULL. Numeric values are coerced to [integer](#page-0-0) as by [as.integer](#page-0-0) (and hence truncated towards zero). Character vectors will be matched to the name of the elements. An empty index (a comma separated blank) indicates that all entries in that dimension are selected. Returns an object of the same class as x.

x[[i]] Extracts a single element selected by subscript i.

#### Author(s)

N. Frerebeau

#### See Also

#### [NumericMatrix](#page-0-0)

Other matrix: [CountMatrix-class](#page-7-1), [IncidenceMatrix-class](#page-11-1), [LogicalMatrix-class](#page-0-0), [Matrix-class](#page-0-0), [NumericMatrix-class](#page-0-0), [OccurrenceMatrix-class](#page-14-1), [SimilarityMatrix-class](#page-16-1), [StratigraphicMatrix-class](#page-18-1), [coerce](#page-5-1)

# Examples

```
## Create a count data matrix
A1 \le CountMatrix(data = sample(0:10, 100, TRUE), nrow = 10, ncol = 10)
## Access
get_id(A1)
dim(A1) # Get the matrix dimensions
collnames(A1) <- letters[11:20] # Set the column names
colnames(A1) # Get the column names
rownames(A1) <- LETTERS[1:10] # Set the row names
rownames(A1) # Get the rownames
## Subset
```
A1[[1]] # Get the first value A1[, ] # Get all values A1[1, ] # Get the first row

# <span id="page-3-0"></span>4 chronology

```
A1[c("A", "B", "C"), \exists # Get the first three rowsA1[c("A", "B", "C"), 1] # Get the first three rows of the first column
A1[, 1, drop = FALSE] # Get the first column
## Coerce counts to relative frequencies
B \le - as_abundance(A1)
## Row sums are internally stored before coercing to a frequency matrix
get_totals(B) # Get row sums
## This allows to restore the source data
A2 \leftarrow as_count(B)all(A1 == A2)## Coerce to a co-occurrence matrix
B <- as_occurrence(A1)
```
chronology *Chronological Information*

# Description

set\_dates and get\_dates allow to get or set the dates of an object.

#### Usage

```
get_dates(object)
set_dates(object) <- value
## S4 method for signature 'Matrix'
get_dates(object)
## S4 replacement method for signature 'Matrix'
```
set\_dates(object) <- value

#### Arguments

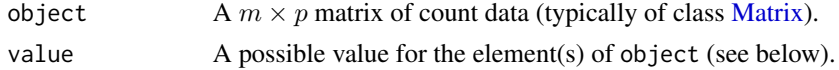

#### Details

An attempt is made to interpret the argument value in a suitable way. *Note* that errors are assumed to be given at 1 sigma.

If value is a:

character vector it is assumed to contain Roman numerals.

numeric or integer vector these values are assumed to represent dates without known errors.

list containing components "value" and "error", these are used to define dates and corresponding errors.

# <span id="page-4-0"></span>chronology 5

matrix or data. frame with two or more columns the first is assumed to contain the dates and the second the error values. *Note* that if value has columns named "value" and "error", these columns will be used.

#### Value

get\_dates returns a two-columns [data.frame](#page-0-0).

#### Author(s)

N. Frerebeau

```
## Create a count data matrix
A \leq CountMatrix(data = sample(0:10, 100, TRUE), nrow = 10, ncol = 10,
                  dimnames = list(LETTERS[1:10], NULL))
## Set dates as a matrix
B \le - matrix(data = sample(0:10, 20, TRUE), nrow = 10, ncol = 2)
set_dates(A) <- B
get_dates(A)
## Set dates as a data.frame
B \le - data.frame(sample(0:10, 5, TRUE), sample(0:10, 5, TRUE),
                row.names = LETTERS[seq(1, 10, 2)]set_dates(A) <- B
get_dates(A)
## Set dates as a list
B \leftarrow \text{list}(\text{value} = \text{sample}(0:10, 10, \text{TRUE}), \text{ error} = \text{sample}(0:10, 10, \text{TRUE}))set_dates(A) <- B
get_dates(A)
## Set dates as a numeric vector
B <- sample(0:10, 10, TRUE)
suppressWarnings(set_dates(A) <- B)
get_dates(A)
## Set dates as a character vector
B <- c("X", "IX", "VIII", "VII", "VI", "V", "IV", "III", "II", "I")
set_dates(A) <- B
get_dates(A)
## Unset dates
set_dates(A) <- NULL
get_dates(A)
```
<span id="page-5-1"></span><span id="page-5-0"></span>coerce *Coerce*

# Description

Coerce

# Usage

as\_count(from)

as\_abundance(from)

as\_incidence(from)

as\_occurrence(from)

as\_similarity(from)

as\_features(from)

as\_stratigraphy(from)

## S4 method for signature 'ANY' as\_count(from)

## S4 method for signature 'ANY' as\_abundance(from)

## S4 method for signature 'ANY' as\_incidence(from)

## S4 method for signature 'ANY' as\_occurrence(from)

## S4 method for signature 'ANY' as\_similarity(from)

## S4 method for signature 'ANY' as\_stratigraphy(from)

## S4 method for signature 'Matrix' as\_features(from)

# Arguments

from A numeric [matrix](#page-0-0) or data. frame to be coerced.

#### <span id="page-6-0"></span>coerce 7 and 7 and 7 and 7 and 7 and 7 and 7 and 7 and 7 and 7 and 7 and 7 and 7 and 7 and 7 and 7 and 7 and 7

# Details

The following methods coerce a matrix or data.frame to a \*Matrix object:

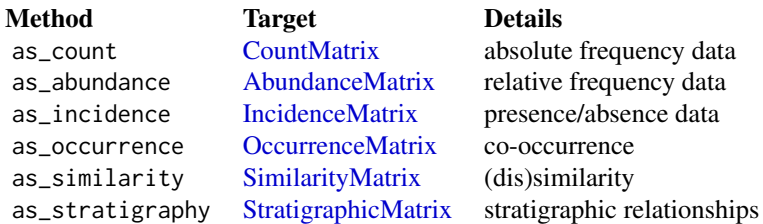

as\_features converts an [Matrix](#page-0-0) object to a collection of features (i.e. a[data.frame](#page-0-0) with dates and coordinates columns).

as\_stratigraphy converts a set of stratigraphic relationships (edges) to a stratigraphic (adjacency) [matrix](#page-0-0). from can be a matrix, [list](#page-0-0), or [data.frame](#page-0-0): the first column/component is assumed to contain the bottom units and the second the top units.

# Value

A coerced object.

# Author(s)

N. Frerebeau

#### See Also

Other matrix: [AbundanceMatrix-class](#page-1-1), [CountMatrix-class](#page-7-1), [IncidenceMatrix-class](#page-11-1), [LogicalMatrix-class](#page-0-0), [Matrix-class](#page-0-0), [NumericMatrix-class](#page-0-0), [OccurrenceMatrix-class](#page-14-1), [SimilarityMatrix-class](#page-16-1), [StratigraphicMatrix-class](#page-18-1)

```
## Create a count matrix
A0 <- matrix(data = sample(0:10, 100, TRUE), nrow = 10, ncol = 10)
## Coerce to absolute frequencies
A1 \leftarrow as_count(A0)## Coerce to relative frequencies
B \le - as_abundance(A1)
## Row sums are internally stored before coercing to a frequency matrix
## (use totals() to get these values)
## This allows to restore the source data
A2 \leftarrow as_count(B)all(A1 == A2)## Coerce to presence/absence
C <- as_incidence(A1)
```

```
## Coerce to a co-occurrence matrix
D <- as_occurrence(A1)
## Collection of features
set_dates(A1) <- matrix(sample(0:10, 20, TRUE), nrow = 10, ncol = 2)
set_coordinates(A1) <- matrix(sample(0:10, 30, TRUE), nrow = 10, ncol = 3)
as_features(A1)
```
<span id="page-7-1"></span>CountMatrix-class *Absolute Frequency Matrix*

#### Description

An S4 class to represent an absolute frequency matrix (i.e. the number of times a given datum occurs in a dataset).

# Usage

```
CountMatrix(data = 0, nrow = 1, ncol = 1, byrow = FALSE,
  dimensiones = NULL, ...)
```
# Arguments

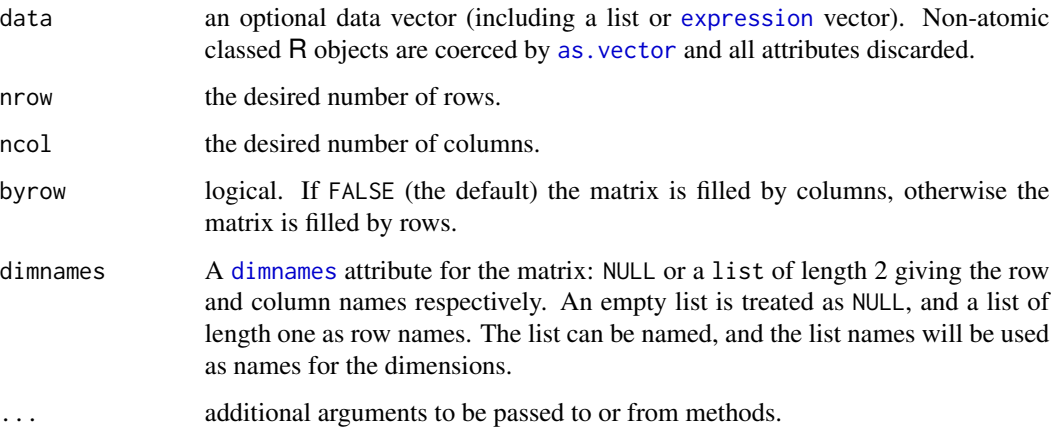

# Matrix ID

When a matrix is first created, an identifier is generated (UUID v4). This ID is preserved when coercing to another class. Thus, the object ID is unique within the same class, but two objects of different classes can have the same ID. This makes it possible to identify objects representing the same initial data and associate them with the results of specific computations.

<span id="page-7-0"></span>

# <span id="page-8-0"></span>CountMatrix-class 9

# Get and set

In the code snippets below, x is a \*Matrix object.

- $get_id(x)$  Get the ID of x.
- $get\_dates(x)$  and  $set\_dates(x)$  <- value Get or set the dates of x.
- $get\_coordinates(x)$  and  $set\_coordinates(x)$  <- value Get or set the geographical coordinates of x.

#### Access

In the code snippets below, x is a \*Matrix object.

 $dim(x)$  Returns the dimension of x.

 $nrow(x)$  Returns the number of rows present in x.

 $ncol(x)$  Returns the number of columns present in x.

dimnames(x), dimnames(x)  $\le$  value Retrieves or sets the row dimnames of x according to value.

rownames(x), rownames(x)  $\le$  value Retrieves or sets the row names of x according to value.

colnames(x), colnames(x)  $\le$  value Retrieves or sets the column names of x according to value.

# Subset

In the code snippets below, x is a \*Matrix object.

x[i, j] Extracts elements selected by subscripts i and j. Indices are [numeric](#page-0-0), [integer](#page-0-0) or [character](#page-0-0) vectors or empty (missing) or NULL. Numeric values are coerced to [integer](#page-0-0) as by [as.integer](#page-0-0) (and hence truncated towards zero). Character vectors will be matched to the name of the elements. An empty index (a comma separated blank) indicates that all entries in that dimension are selected. Returns an object of the same class as x.

x[[i]] Extracts a single element selected by subscript i.

#### Author(s)

N. Frerebeau

#### See Also

# [NumericMatrix](#page-0-0)

Other matrix: [AbundanceMatrix-class](#page-1-1), [IncidenceMatrix-class](#page-11-1), [LogicalMatrix-class](#page-0-0), [Matrix-class](#page-0-0), [NumericMatrix-class](#page-0-0), [OccurrenceMatrix-class](#page-14-1), [SimilarityMatrix-class](#page-16-1), [StratigraphicMatrix-class](#page-18-1), [coerce](#page-5-1)

# Examples

```
## Create a count data matrix
A1 \leq CountMatrix(data = sample(0:10, 100, TRUE), nrow = 10, ncol = 10)
## Access
get_id(A1)
dim(A1) # Get the matrix dimensions
colnames(A1) \leq letters[11:20] # Set the column names
colnames(A1) # Get the column names
rownames(A1) <- LETTERS[1:10] # Set the row names
rownames(A1) # Get the rownames
## Subset
A1[[1]] # Get the first value
A1[, ] # Get all values
A1[1, ] # Get the first row
A1[C("A", "B", "C"), ] # Get the first three rows
A1[c("A", "B", "C"), 1] # Get the first three rows of the first column
A1[, 1, drop = FALSE] # Get the first column
## Coerce counts to relative frequencies
B \le - as abundance(A1)## Row sums are internally stored before coercing to a frequency matrix
get_totals(B) # Get row sums
## This allows to restore the source data
A2 \leftarrow as_count(B)all(A1 == A2)## Coerce to a co-occurrence matrix
B <- as_occurrence(A1)
```
geography *Spatial Information*

#### Description

Deal with spatial information.

get\_coordinates(object)

#### Usage

```
set_coordinates(object) <- value
## S4 method for signature 'Matrix'
get_coordinates(object)
## S4 replacement method for signature 'Matrix'
set_coordinates(object) <- value
```
<span id="page-9-0"></span>

#### geography 11

#### Arguments

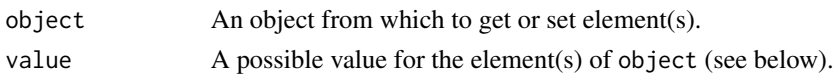

# Details

An attempt is made to interpret the argument value in a way suitable for geographic coordinates.

If value is a:

- list containing components "x", "y" and "z", these are used to define coordinates (longitude, latitude and elevation, respectively). If "z" is missing, the vertical coordinates will be ignored (and NA will be generated).
- matrix or data. frame with two or more columns the first is assumed to contain the x values, the second the y and the third the z values. *Note* that if value has columns named "x", "y" and "z", these columns will be used. If value has only two columns or has columns named "x" and "y" but not "z", the vertical coordinates will be ignored (and NA will be generated).

#### Note

EXPERIMENTAL: subject to major changes in a future release.

#### Author(s)

N. Frerebeau

```
## Create a count data matrix
A \leq CountMatrix(data = sample(0:10, 100, TRUE), nrow = 10, ncol = 10,
                 dimnames = list(LETTERS[1:10], NULL))
## Set geographic coordinates as a matrix
B \le - matrix(data = sample(0:10, 30, TRUE), nrow = 10, ncol = 3)
set_coordinates(A) <- B
get_coordinates(A)
## Set geographic coordinates as a data.frame
B <- data.frame(sample(0:10, 5, TRUE), sample(0:10, 5, TRUE), sample(0:10, 5, TRUE),
                row.name = LETTERS[seq(1, 10, 2)])set_coordinates(A) <- B
get_coordinates(A)
## Set geographic coordinates as a list
B \le - list(X = sample(0:10, 10, TRUE), Y = sample(0:10, 10, TRUE))
set_coordinates(A) <- B
get_coordinates(A)
## Unset geographic coordinates
set_coordinates(A) <- NULL
get_coordinates(A)
```
<span id="page-11-1"></span><span id="page-11-0"></span>IncidenceMatrix-class *Incidence Matrix*

# Description

An S4 class to represent an incidence (presence/absence) matrix.

#### Usage

```
IncidenceMatrix(data = FALSE, nrow = 1, ncol = 1, byrow = FALSE,
 dimnames = NULL, ...)
```
# Arguments

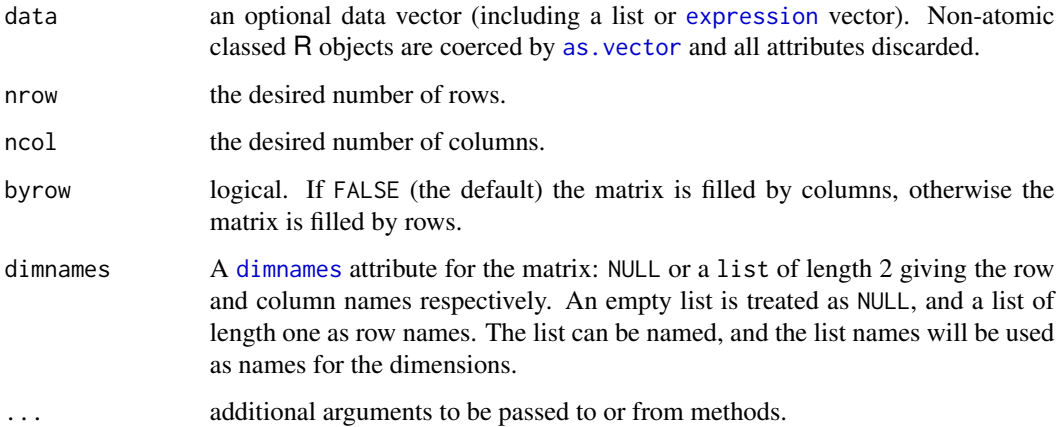

# Matrix ID

When a matrix is first created, an identifier is generated (UUID v4). This ID is preserved when coercing to another class. Thus, the object ID is unique within the same class, but two objects of different classes can have the same ID. This makes it possible to identify objects representing the same initial data and associate them with the results of specific computations.

# Get and set

In the code snippets below, x is a \*Matrix object.

- $get_id(x)$  Get the ID of x.
- $get\_dates(x)$  and  $set\_dates(x)$  <- value Get or set the dates of x.
- $get\_coordinates(x)$  and  $set\_coordinates(x) \leftarrow value$  Get or set the geographical coordinates of x.

#### <span id="page-12-0"></span>Access

In the code snippets below, x is a \*Matrix object.

 $dim(x)$  Returns the dimension of x.

 $nrow(x)$  Returns the number of rows present in x.

 $ncol(x)$  Returns the number of columns present in x.

dimnames(x), dimnames(x)  $\le$  value Retrieves or sets the row dimnames of x according to value.

rownames(x), rownames(x)  $\le$  value Retrieves or sets the row names of x according to value.

colnames(x), colnames(x)  $\leq$  value Retrieves or sets the column names of x according to value.

#### Subset

In the code snippets below, x is a \*Matrix object.

x[i, j] Extracts elements selected by subscripts i and j. Indices are [numeric](#page-0-0), [integer](#page-0-0) or [character](#page-0-0) vectors or empty (missing) or NULL. Numeric values are coerced to [integer](#page-0-0) as by [as.integer](#page-0-0) (and hence truncated towards zero). Character vectors will be matched to the name of the elements. An empty index (a comma separated blank) indicates that all entries in that dimension are selected. Returns an object of the same class as x.

x[[i]] Extracts a single element selected by subscript i.

#### Author(s)

N. Frerebeau

# See Also

# [LogicalMatrix](#page-0-0)

```
Other matrix: AbundanceMatrix-class, CountMatrix-class, LogicalMatrix-class, Matrix-class,
NumericMatrix-class, OccurrenceMatrix-class, SimilarityMatrix-class, StratigraphicMatrix-class,
coerce
```

```
## Create an incidence (presence/absence) matrix
## Data will be coerced with as.logical()
A \leq IncidenceMatrix(data = sample(0:1, 100, TRUE, c(1, 1/3)), nrow = 10)
## Create a count data matrix
B \le - CountMatrix(data = sample(0:10, 100, TRUE), nrow = 10)
## Coerce to presence/absence
C <- as_incidence(B)
```
<span id="page-13-1"></span><span id="page-13-0"></span>

# Description

Getters and setters to extract or replace parts of an object.

# Usage

```
get_id(object)
```
get\_method(object)

get\_units(object)

get\_totals(object)

set\_totals(object) <- value

## S4 method for signature 'ANY' get\_id(object)

## S4 method for signature 'AbundanceMatrix' get\_totals(object)

## S4 method for signature 'SimilarityMatrix' get\_method(object)

## S4 method for signature 'StratigraphicMatrix' get\_units(object)

```
## S4 replacement method for signature 'AbundanceMatrix'
set_totals(object) <- value
```
# Arguments

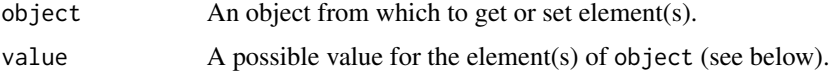

# Value

An object of the same sort as object with the new values assigned.

# Author(s)

N. Frerebeau

# <span id="page-14-0"></span>OccurrenceMatrix-class 15

# See Also

Other mutator: [subset](#page-20-1)

#### Examples

```
## Create a count data matrix
A1 \le CountMatrix(data = sample(0:10, 100, TRUE), nrow = 10, ncol = 10)
## Access
get_id(A1)
dim(A1) # Get the matrix dimensions
colnames(A1) \le letters[11:20] # Set the column names
colnames(A1) # Get the column names
rownames(A1) <- LETTERS[1:10] # Set the row names
rownames(A1) # Get the rownames
## Subset
A1[[1]] # Get the first value
A1[, ] # Get all values
A1[1, ] # Get the first row
A1[c("A", "B", "C"), \exists # Get the first three rows
A1[c("A", "B", "C"), 1] # Get the first three rows of the first column
A1[, 1, drop = FALSE] # Get the first column
## Coerce counts to relative frequencies
B \leq -a s_abundance(A1)## Row sums are internally stored before coercing to a frequency matrix
get_totals(B) # Get row sums
## This allows to restore the source data
A2 \leftarrow as_count(B)all(A1 == A2)## Coerce to a co-occurrence matrix
```
B <- as\_occurrence(A1)

<span id="page-14-1"></span>OccurrenceMatrix-class

*Co-Occurrence Matrix*

# Description

An S4 class to represent a co-occurrence matrix.

# Details

A co-occurrence matrix is a symmetric matrix with zeros on its main diagonal, which works out how many times (expressed in percent) each pairs of taxa/types occur together in at least one sample.

# <span id="page-15-0"></span>Matrix ID

When a matrix is first created, an identifier is generated (UUID v4). This ID is preserved when coercing to another class. Thus, the object ID is unique within the same class, but two objects of different classes can have the same ID. This makes it possible to identify objects representing the same initial data and associate them with the results of specific computations.

#### Get and set

In the code snippets below, x is a \*Matrix object.

```
get_id(x) Get the ID of x.
```
- $get\_dates(x)$  and  $set\_dates(x)$  <- value Get or set the dates of x.
- $get\_coordinates(x)$  and  $set\_coordinates(x)$  <- value Get or set the geographical coordinates of x.

#### Access

In the code snippets below, x is a \*Matrix object.

 $dim(x)$  Returns the dimension of x.

 $nrow(x)$  Returns the number of rows present in x.

 $ncol(x)$  Returns the number of columns present in x.

dimnames(x), dimnames(x)  $\le$  value Retrieves or sets the row dimnames of x according to value.

rownames(x), rownames(x) <- value Retrieves or sets the row names of x according to value.

colnames(x), colnames(x)  $\le$  value Retrieves or sets the column names of x according to value.

#### Subset

In the code snippets below, x is a \*Matrix object.

x[i, j] Extracts elements selected by subscripts i and j. Indices are [numeric](#page-0-0), [integer](#page-0-0) or [character](#page-0-0) vectors or empty (missing) or NULL. Numeric values are coerced to [integer](#page-0-0) as by [as.integer](#page-0-0) (and hence truncated towards zero). Character vectors will be matched to the name of the elements. An empty index (a comma separated blank) indicates that all entries in that dimension are selected. Returns an object of the same class as x.

x[[i]] Extracts a single element selected by subscript i.

#### Author(s)

N. Frerebeau

#### See Also

[NumericMatrix](#page-0-0)

Other matrix: [AbundanceMatrix-class](#page-1-1), [CountMatrix-class](#page-7-1), [IncidenceMatrix-class](#page-11-1), [LogicalMatrix-class](#page-0-0), [Matrix-class](#page-0-0), [NumericMatrix-class](#page-0-0), [SimilarityMatrix-class](#page-16-1), [StratigraphicMatrix-class](#page-18-1), [coerce](#page-5-1)

# <span id="page-16-0"></span>SimilarityMatrix-class 17

# Examples

```
## Create a count data matrix
A1 \leq CountMatrix(data = sample(0:10, 100, TRUE), nrow = 10, ncol = 10)
## Access
get_id(A1)
dim(A1) # Get the matrix dimensions
collnames(A1) <- letters[11:20] # Set the column names
colnames(A1) # Get the column names
rownames(A1) <- LETTERS[1:10] # Set the row names
rownames(A1) # Get the rownames
## Subset
A1[[1]] # Get the first value
A1[, ] # Get all values
A1[1, ] # Get the first row
A1[c("A", "B", "C"), \exists # Get the first three rowsA1[c("A", "B", "C"), 1] # Get the first three rows of the first column
A1[, 1, drop = FALSE] # Get the first column
## Coerce counts to relative frequencies
B \le - as abundance(A1)## Row sums are internally stored before coercing to a frequency matrix
get_totals(B) # Get row sums
## This allows to restore the source data
A2 \leq -as\_count(B)all(A1 == A2)## Coerce to a co-occurrence matrix
B <- as_occurrence(A1)
```
<span id="page-16-1"></span>SimilarityMatrix-class

*Similarity Matrix*

#### **Description**

An S4 class to represent a (dis)similarity matrix.

#### Slots

method A [character](#page-0-0) string specifying the distance method used.

# Matrix ID

When a matrix is first created, an identifier is generated (UUID v4). This ID is preserved when coercing to another class. Thus, the object ID is unique within the same class, but two objects of different classes can have the same ID. This makes it possible to identify objects representing the same initial data and associate them with the results of specific computations.

#### <span id="page-17-0"></span>Get and set

In the code snippets below, x is a \*Matrix object.

 $get_id(x)$  Get the ID of x.

- $get\_dates(x)$  and  $set\_dates(x)$  <- value Get or set the dates of x.
- $get\_coordinates(x)$  and  $set\_coordinates(x)$  <- value Get or set the geographical coordinates of x.

#### Access

In the code snippets below, x is a \*Matrix object.

 $dim(x)$  Returns the dimension of x.

 $nrow(x)$  Returns the number of rows present in x.

 $ncol(x)$  Returns the number of columns present in x.

dimnames(x), dimnames(x)  $\le$  value Retrieves or sets the row dimnames of x according to value.

rownames(x), rownames(x)  $\le$  value Retrieves or sets the row names of x according to value.

colnames(x), colnames(x)  $\le$  value Retrieves or sets the column names of x according to value.

#### Subset

In the code snippets below, x is a \*Matrix object.

- x[i, j] Extracts elements selected by subscripts i and j. Indices are [numeric](#page-0-0), [integer](#page-0-0) or [character](#page-0-0) vectors or empty (missing) or NULL. Numeric values are coerced to [integer](#page-0-0) as by [as.integer](#page-0-0) (and hence truncated towards zero). Character vectors will be matched to the name of the elements. An empty index (a comma separated blank) indicates that all entries in that dimension are selected. Returns an object of the same class as x.
- x[[i]] Extracts a single element selected by subscript i.

#### Author(s)

N. Frerebeau

# See Also

[NumericMatrix](#page-0-0)

Other matrix: [AbundanceMatrix-class](#page-1-1), [CountMatrix-class](#page-7-1), [IncidenceMatrix-class](#page-11-1), [LogicalMatrix-class](#page-0-0), [Matrix-class](#page-0-0), [NumericMatrix-class](#page-0-0), [OccurrenceMatrix-class](#page-14-1), [StratigraphicMatrix-class](#page-18-1), [coerce](#page-5-1)

<span id="page-18-1"></span><span id="page-18-0"></span>StratigraphicMatrix-class

*Stratigraphic Matrix*

#### **Description**

An S4 class to represent a stratigraphic matrix.

# **Details**

A stratigraphic matrix represents directed relationships between stratigraphic units. A stratigraphic matrix is an adjacency matrix (a non symmetric square matrix with zeros on its main diagonal), suitable to build a directed acyclic graph (DAG).

# **Slots**

units A [character](#page-0-0) vector giving the stratigraphic unit names.

# Matrix ID

When a matrix is first created, an identifier is generated (UUID v4). This ID is preserved when coercing to another class. Thus, the object ID is unique within the same class, but two objects of different classes can have the same ID. This makes it possible to identify objects representing the same initial data and associate them with the results of specific computations.

# Get and set

In the code snippets below, x is a \*Matrix object.

 $get_id(x)$  Get the ID of x.

 $get\_dates(x)$  and  $set\_dates(x)$  <- value Get or set the dates of x.

 $get\_coordinates(x)$  and  $set\_coordinates(x)$  <- value Get or set the geographical coordinates of x.

#### Access

In the code snippets below, x is a \*Matrix object.

 $dim(x)$  Returns the dimension of x.

 $nrow(x)$  Returns the number of rows present in x.

 $ncol(x)$  Returns the number of columns present in x.

dimnames(x), dimnames(x)  $\le$  value Retrieves or sets the row dimnames of x according to value.

rownames(x), rownames(x)  $\le$  value Retrieves or sets the row names of x according to value.

colnames(x), colnames(x)  $\le$  value Retrieves or sets the column names of x according to value.

# <span id="page-19-0"></span>Subset

In the code snippets below, x is a \*Matrix object.

x[i, j] Extracts elements selected by subscripts i and j. Indices are [numeric](#page-0-0), [integer](#page-0-0) or [character](#page-0-0) vectors or empty (missing) or NULL. Numeric values are coerced to [integer](#page-0-0) as by [as.integer](#page-0-0) (and hence truncated towards zero). Character vectors will be matched to the name of the elements. An empty index (a comma separated blank) indicates that all entries in that dimension are selected. Returns an object of the same class as x.

x[[i]] Extracts a single element selected by subscript i.

# Author(s)

N. Frerebeau

# See Also

#### [LogicalMatrix](#page-0-0)

```
Other matrix: AbundanceMatrix-class, CountMatrix-class, IncidenceMatrix-class, LogicalMatrix-class,
Matrix-class, NumericMatrix-class, OccurrenceMatrix-class, SimilarityMatrix-class,
coerce
```

```
# Principles of Archaeological Stratigraphy, fig. 12
harris <- matrix(
 data = c(2, 1,3, 1,
           4, 1,
           5, 2,
           5, 3,
           5, 4,
           6, 5,
           7, 1,
           7, 6,
           8, 1,
           8, 6,
           9, 7,
           9, 8),
 ncol = 2,
 byrow = TRUE,
 dimnames = list(NULL, c("lower", "upper"))
)
strati <- as_stratigraphy(harris)
get_units(strati)
```
<span id="page-20-1"></span><span id="page-20-0"></span>

# Description

Operators acting on objects to extract or replace parts.

# Usage

```
## S4 replacement method for signature 'Matrix'
x[i, j] <- value
## S4 replacement method for signature 'Matrix'
x[[i, j]] <- value
```
# Arguments

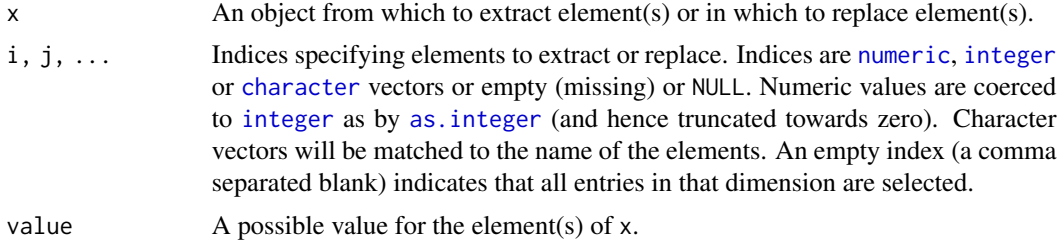

# Value

A subsetted object.

# Author(s)

N. Frerebeau

# See Also

Other mutator: [mutator](#page-13-1)

```
## Create a count data matrix
A1 \le CountMatrix(data = sample(0:10, 100, TRUE), nrow = 10, ncol = 10)
## Access
get_id(A1)
dim(A1) # Get the matrix dimensions
collnames(A1) <- letters[11:20] # Set the column names
colnames(A1) # Get the column names
rownames(A1) <- LETTERS[1:10] # Set the row names
```
22 subset and the subset of the subset of the subset of the subset of the subset of the subset of the subset of the subset of the subset of the subset of the subset of the subset of the subset of the subset of the subset o

```
rownames(A1) # Get the rownames
```
## Coerce to a co-occurrence matrix

B <- as\_occurrence(A1)

## Subset A1[[1]] # Get the first value A1[, ] # Get all values A1[1, ] # Get the first row A1 $[c("A", "B", "C"), \exists # Get the first three rows$ A1[c("A", "B", "C"), 1] # Get the first three rows of the first column A1[, 1, drop = FALSE] # Get the first column ## Coerce counts to relative frequencies  $B \leftarrow as_abundance(A1)$ ## Row sums are internally stored before coercing to a frequency matrix get\_totals(B) # Get row sums ## This allows to restore the source data  $A2 \leftarrow as_count(B)$  $all(A1 == A2)$ 

# <span id="page-22-0"></span>**Index**

.AbundanceMatrix *(*AbundanceMatrix-class*)*, [2](#page-1-0) .CountMatrix *(*CountMatrix-class*)*, [8](#page-7-0) .IncidenceMatrix *(*IncidenceMatrix-class*)*, [12](#page-11-0) .OccurrenceMatrix *(*OccurrenceMatrix-class*)*, [15](#page-14-0) .SimilarityMatrix *(*SimilarityMatrix-class*)*, [17](#page-16-0) .StratigraphicMatrix *(*StratigraphicMatrix-class*)*, [19](#page-18-0) [,Matrix-method *(*subset*)*, [21](#page-20-0) [<-,Matrix-method *(*subset*)*, [21](#page-20-0) [[,Matrix-method *(*subset*)*, [21](#page-20-0) [[<-,Matrix-method *(*subset*)*, [21](#page-20-0)

AbundanceMatrix, *[7](#page-6-0)* AbundanceMatrix-class, [2](#page-1-0) as.integer, *[3](#page-2-0)*, *[9](#page-8-0)*, *[13](#page-12-0)*, *[16](#page-15-0)*, *[18](#page-17-0)*, *[20,](#page-19-0) [21](#page-20-0)* as.vector, *[8](#page-7-0)*, *[12](#page-11-0)* as\_abundance *(*coerce*)*, [6](#page-5-0) as\_abundance,ANY-method *(*coerce*)*, [6](#page-5-0) as\_abundance-method *(*coerce*)*, [6](#page-5-0) as\_count *(*coerce*)*, [6](#page-5-0) as\_count,ANY-method *(*coerce*)*, [6](#page-5-0) as\_count-method *(*coerce*)*, [6](#page-5-0) as\_features *(*coerce*)*, [6](#page-5-0) as\_features,Matrix-method *(*coerce*)*, [6](#page-5-0) as\_features-method *(*coerce*)*, [6](#page-5-0) as\_incidence *(*coerce*)*, [6](#page-5-0) as\_incidence,ANY-method *(*coerce*)*, [6](#page-5-0) as\_incidence-method *(*coerce*)*, [6](#page-5-0) as\_occurrence *(*coerce*)*, [6](#page-5-0) as\_occurrence,ANY-method *(*coerce*)*, [6](#page-5-0) as\_occurrence-method *(*coerce*)*, [6](#page-5-0) as\_similarity *(*coerce*)*, [6](#page-5-0) as\_similarity,ANY-method *(*coerce*)*, [6](#page-5-0) as\_similarity-method *(*coerce*)*, [6](#page-5-0) as\_stratigraphy *(*coerce*)*, [6](#page-5-0) as\_stratigraphy,ANY-method *(*coerce*)*, [6](#page-5-0) as\_stratigraphy-method *(*coerce*)*, [6](#page-5-0) character, *[3](#page-2-0)*, *[9](#page-8-0)*, *[13](#page-12-0)*, *[16](#page-15-0)[–21](#page-20-0)* chronology, [4](#page-3-0) coerce, *[3](#page-2-0)*, [6,](#page-5-0) *[9](#page-8-0)*, *[13](#page-12-0)*, *[16](#page-15-0)*, *[18](#page-17-0)*, *[20](#page-19-0)* CountMatrix, *[7](#page-6-0)* CountMatrix *(*CountMatrix-class*)*, [8](#page-7-0) CountMatrix-class, [8](#page-7-0) data.frame, *[5](#page-4-0)[–7](#page-6-0)* dimnames, *[8](#page-7-0)*, *[12](#page-11-0)* expression, *[8](#page-7-0)*, *[12](#page-11-0)* geography, [10](#page-9-0) get *(*mutator*)*, [14](#page-13-0) get\_coordinates *(*geography*)*, [10](#page-9-0) get\_coordinates,Matrix-method *(*geography*)*, [10](#page-9-0) get\_coordinates-method *(*geography*)*, [10](#page-9-0) get\_dates *(*chronology*)*, [4](#page-3-0) get\_dates,Matrix-method *(*chronology*)*, [4](#page-3-0) get\_dates-method *(*chronology*)*, [4](#page-3-0) get\_id *(*mutator*)*, [14](#page-13-0) get\_id,ANY-method *(*mutator*)*, [14](#page-13-0) get\_id-method *(*mutator*)*, [14](#page-13-0) get\_method *(*mutator*)*, [14](#page-13-0) get\_method,SimilarityMatrix-method *(*mutator*)*, [14](#page-13-0) get\_method-method *(*mutator*)*, [14](#page-13-0) get\_totals *(*mutator*)*, [14](#page-13-0) get\_totals,AbundanceMatrix-method *(*mutator*)*, [14](#page-13-0) get\_totals-method *(*mutator*)*, [14](#page-13-0) get\_units *(*mutator*)*, [14](#page-13-0) get\_units,StratigraphicMatrix-method *(*mutator*)*, [14](#page-13-0) get\_units-method *(*mutator*)*, [14](#page-13-0)

IncidenceMatrix, *[7](#page-6-0)*

24 INDEX

IncidenceMatrix *(*IncidenceMatrix-class *)* , [12](#page-11-0) IncidenceMatrix-class , [12](#page-11-0) integer, [3](#page-2-0), [9](#page-8-0), [13](#page-12-0), [16](#page-15-0), [18](#page-17-0), [20](#page-19-0), [21](#page-20-0) list , *[7](#page-6-0)* LogicalMatrix , *[13](#page-12-0)* , *[20](#page-19-0)* Matrix , *[4](#page-3-0)* , *[7](#page-6-0)* matrix , *[6,](#page-5-0) [7](#page-6-0)* mutator , [14](#page-13-0) , *[21](#page-20-0)* numeric , *[2](#page-1-0) , [3](#page-2-0)* , *[9](#page-8-0)* , *[13](#page-12-0)* , *[16](#page-15-0)* , *[18](#page-17-0)* , *[20](#page-19-0) , [21](#page-20-0)* NumericMatrix , *[3](#page-2-0)* , *[9](#page-8-0)* , *[16](#page-15-0)* , *[18](#page-17-0)* OccurrenceMatrix , *[7](#page-6-0)* OccurrenceMatrix-class, [15](#page-14-0) set *(*mutator *)* , [14](#page-13-0) set\_coordinates,Matrix-method *(*geography*)*, [10](#page-9-0) set\_coordinates-method *(*geography *)* , [10](#page-9-0) set\_coordinates<- *(*geography *)* , [10](#page-9-0) set\_coordinates<-, Matrix-method *(*geography*)*, [10](#page-9-0) set\_dates,Matrix-method *(*chronology *)* , [4](#page-3-0) set\_dates-method *(*chronology *)* , [4](#page-3-0) set\_dates<- *(*chronology *)* , [4](#page-3-0) set\_dates<-,Matrix-method *(*chronology *)* , [4](#page-3-0) set\_totals,AbundanceMatrix-method *(*mutator*)*, [14](#page-13-0) set\_totals-method *(*mutator *)* , [14](#page-13-0) set\_totals<- *(*mutator *)* , [14](#page-13-0) set\_totals<-,AbundanceMatrix-method *(*mutator*)*, [14](#page-13-0) SimilarityMatrix , *[7](#page-6-0)* SimilarityMatrix-class , [17](#page-16-0) StratigraphicMatrix , *[7](#page-6-0)* StratigraphicMatrix-class , [19](#page-18-0) subset, [15](#page-14-0), [21](#page-20-0)